## ショートカットの作成方法

eTotal Service デスクトップと、ご利用されている実パソコンとの間のファイルのやり取りをスムーズに 行うため実パソコンの決められた、フォルダ(例 C:¥TEST)のショートカットを作成する方法をご説明しま す

## (1)作成例

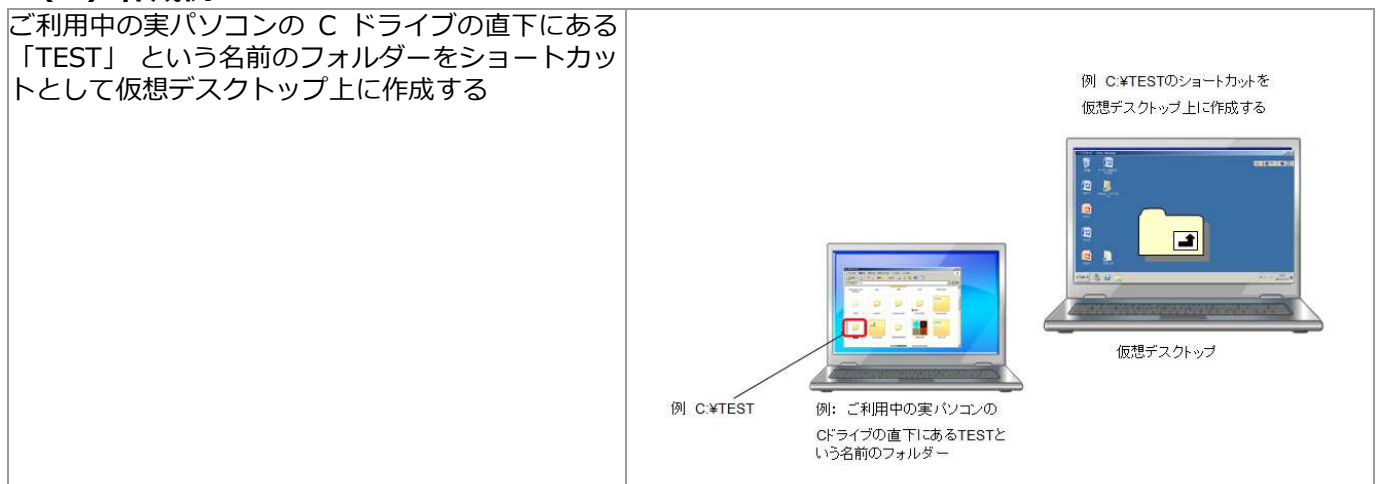

## (2)ショートカットの作成

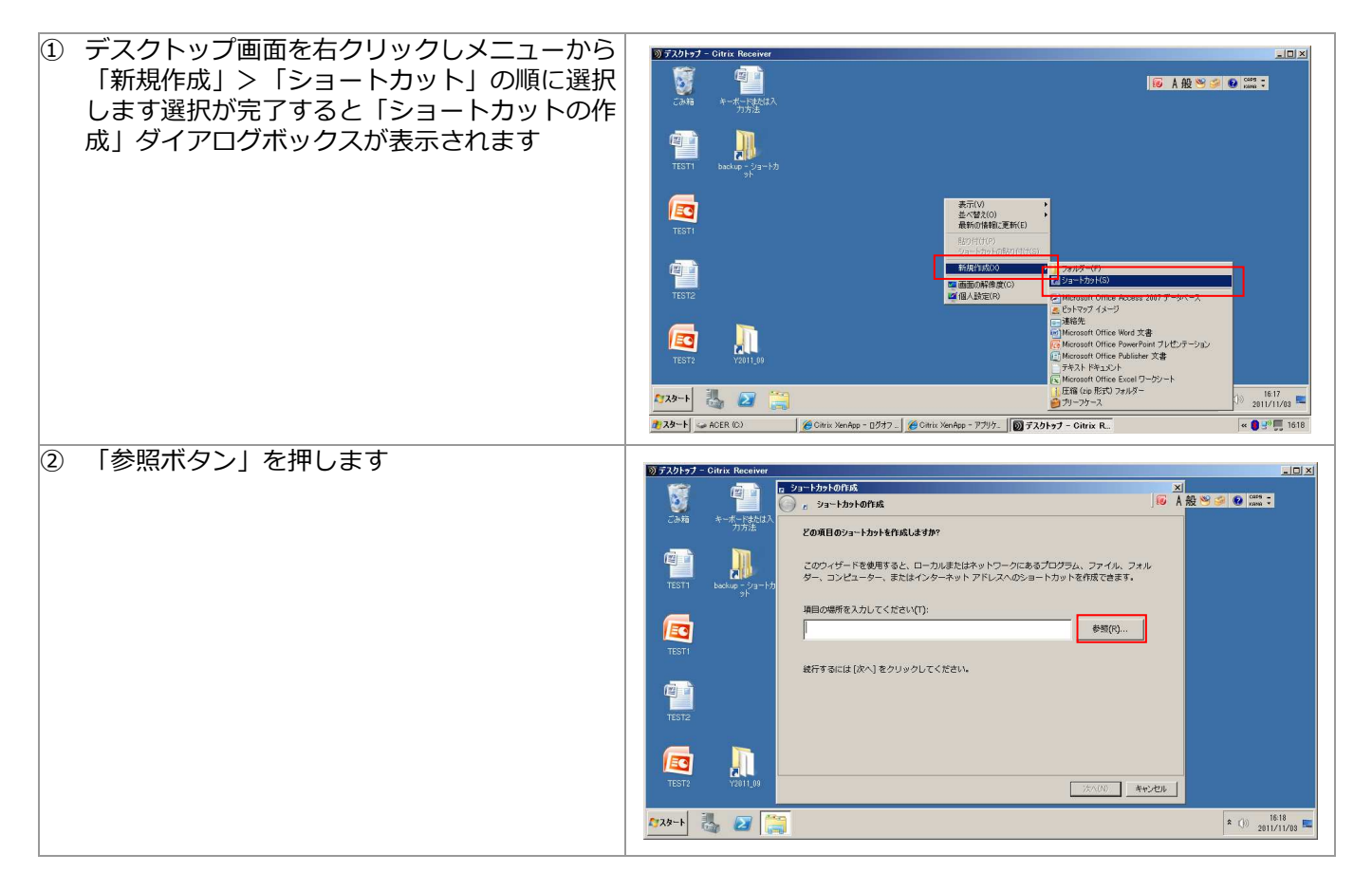

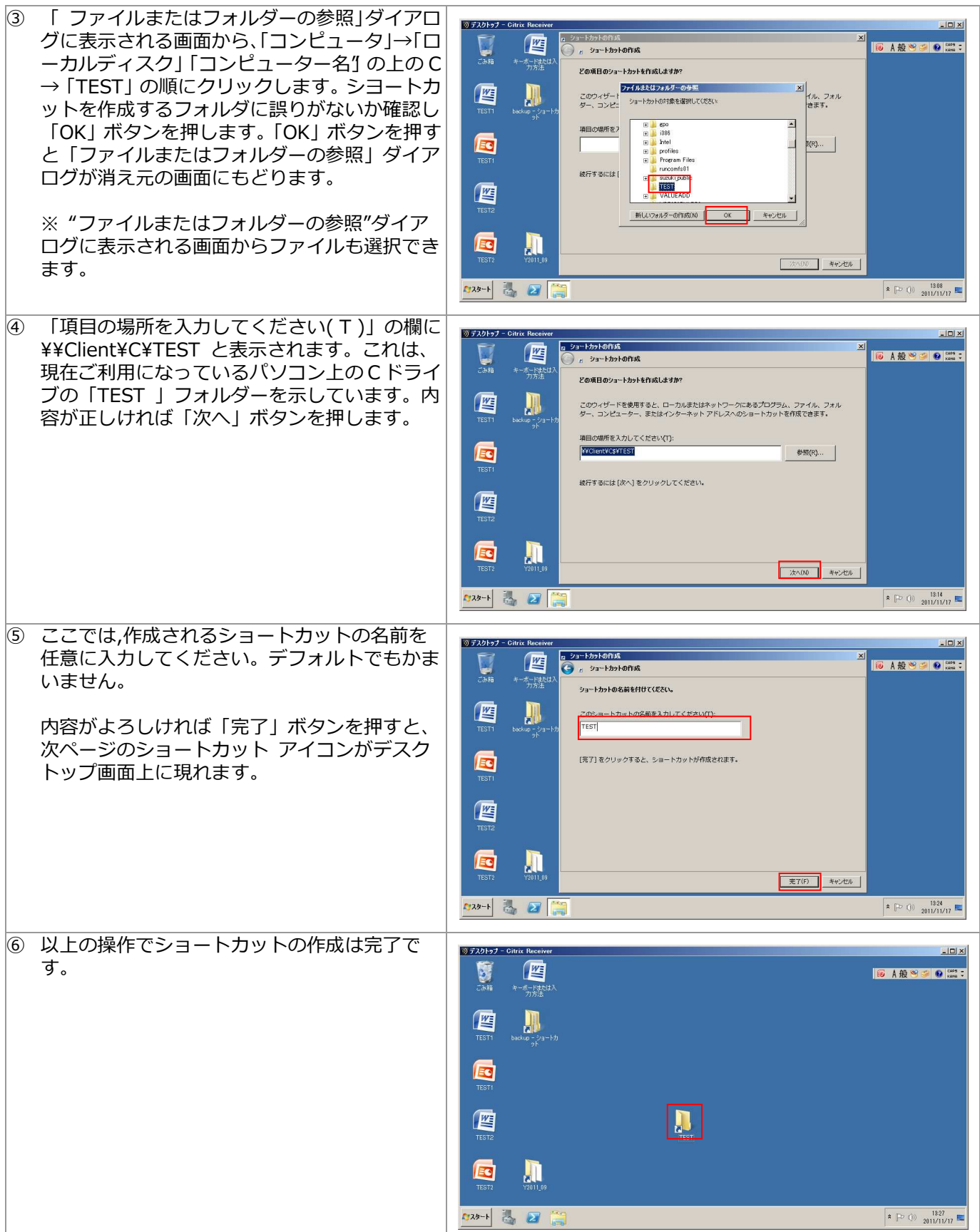